# **CSE 333 Section 7**

HW3, C++, and Inheritance

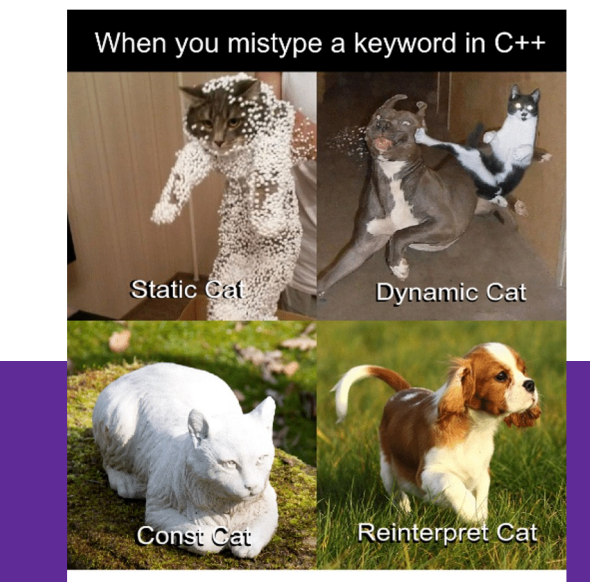

Ever have a moment like this when programming?

#### W UNIVERSITY of WASHINGTON

## **Logistics**

- **Preseident's Day** on **Monday** (2/19)
	- No class, no office hours
		- But staff will be watching ed discussion board as usual
- **Exercise 14** due Friday, 10 am
- **HW3** due in a week!

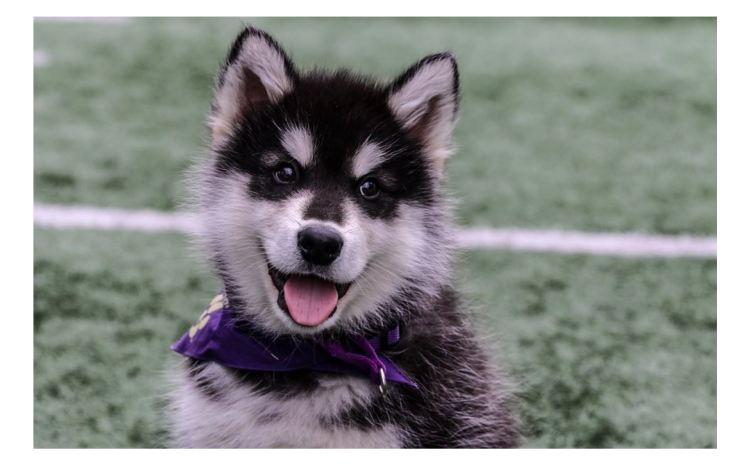

## **HW 3 Overview**

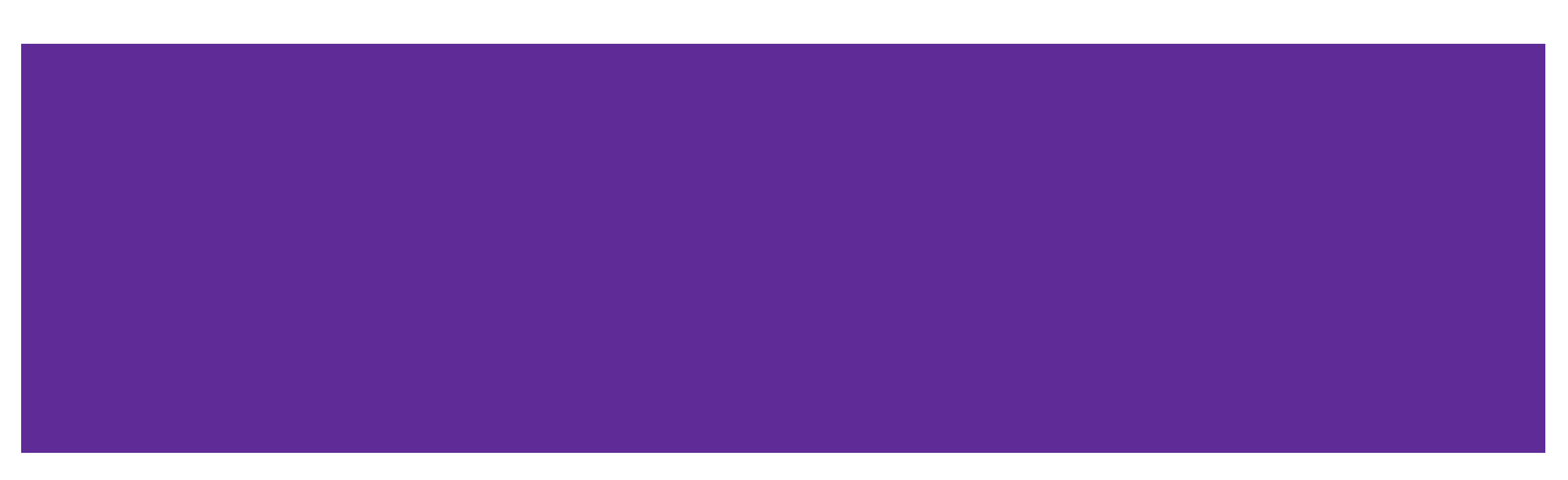

#### **Index File**

Crawling the whole file tree takes a long time!

To save time we'll write the completed DocTable and MemIndex into a file!

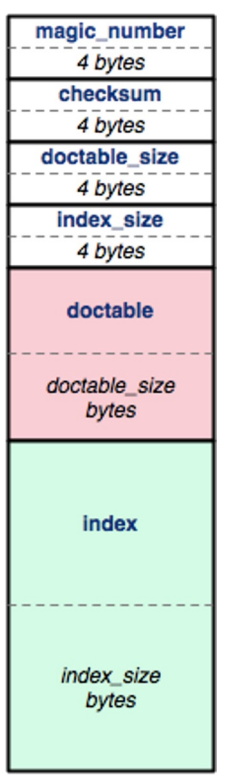

index file

## **Byte Ordering and Endianness**

- Network (Disk) Byte Order (Big Endian)
	- The most significant byte is stored in the highest address
- Host byte order
	- Might be big or little endian, depending on the hardware
- To convert between orderings, we can use
	- uint32\_t htonl (uint32\_t hostlong); // host to network
	- uint32\_t ntohl (uint32\_t netlong); // network to host
- Pro-tip:

The structs in HW3 have toDiskFormat() and toHostFormat() functions that will convert endianness for you.

### **Index File Components**

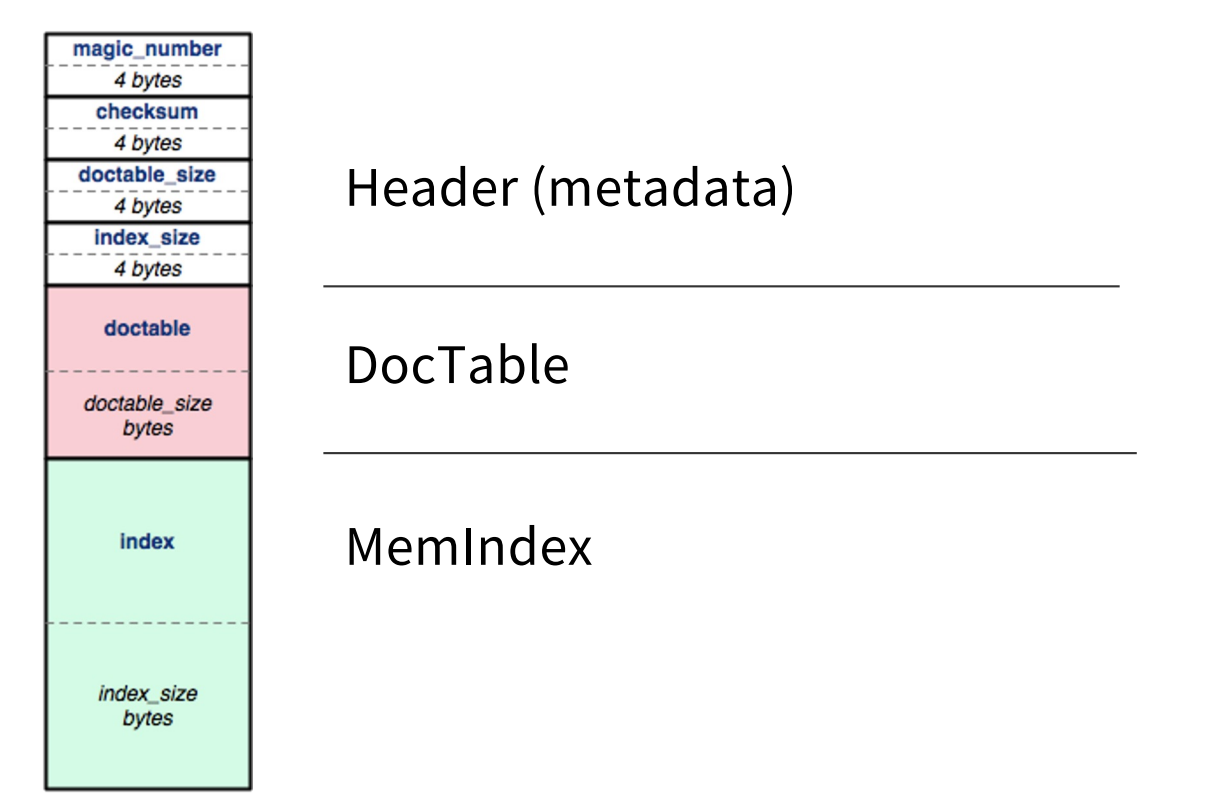

index file

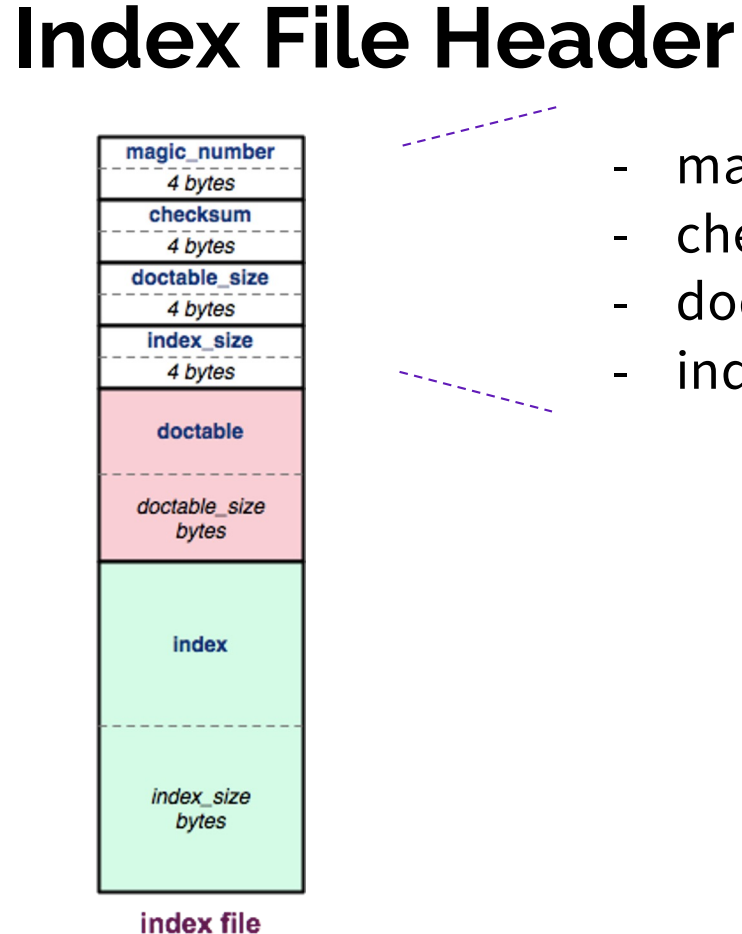

- magic\_number: 0xCAFEF00D
- checksum: mathematical signature
- doctable\_size: in bytes
- index\_size: in bytes

## **Index File Header - HEX**

- 1. Find a hex editor/viewer of your choice
	- xxd <indexfile>
	- hexdump -vC <indexfile>
	- Pipe the output into a file or into less to view

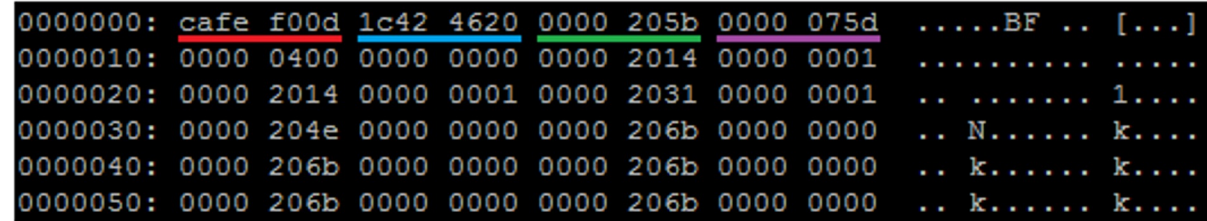

#### The header:

Magic word Checksum Doctable size Index size

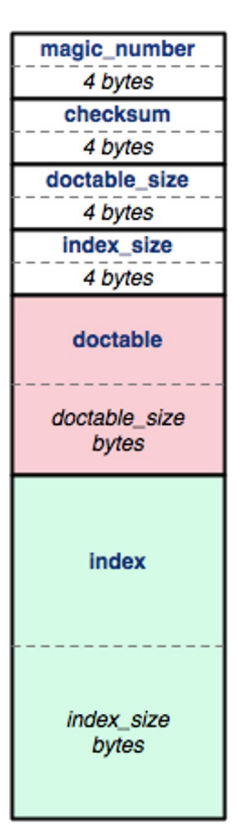

index file

#### **Hex View**

● emacs – "M-x hexl-mode"

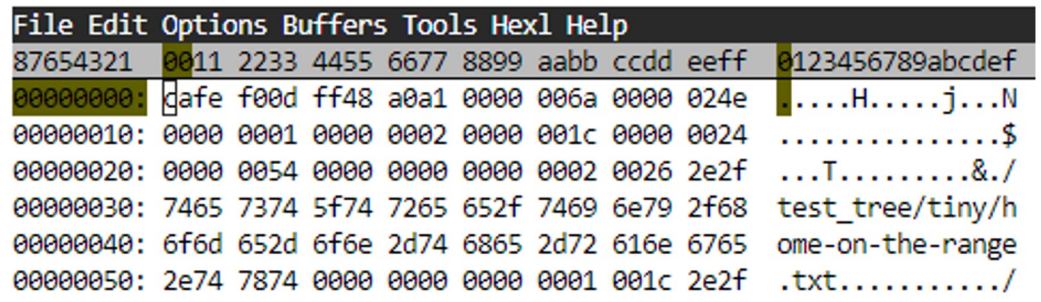

#### $\bullet$  vim – ":%!xxd"

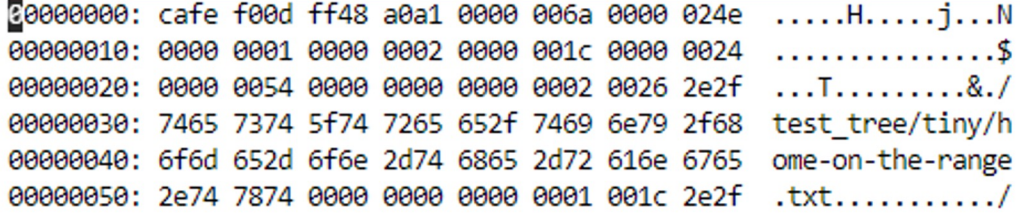

#### **Hex View**

● emacs – "M-x hexl-mode"

#### For those working in VSCode…

۳

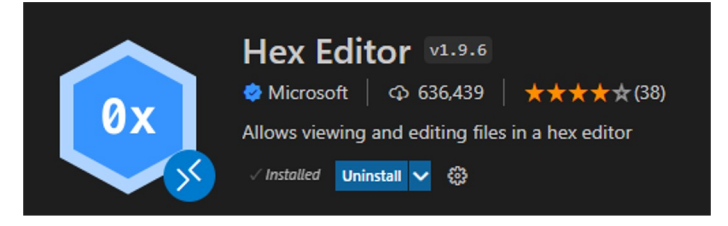

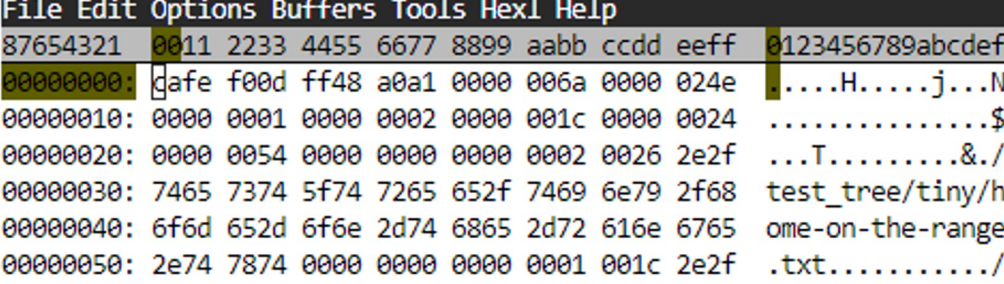

#### $\bullet$  vim – ":%!xxd"

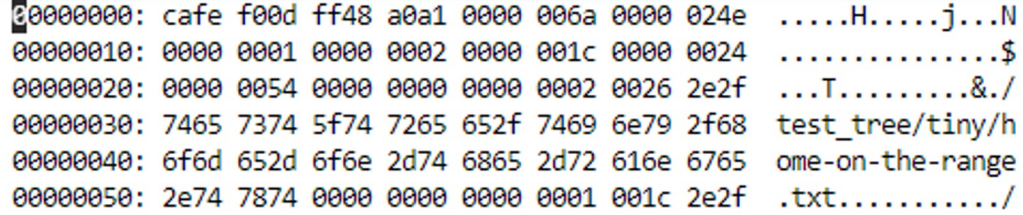

## **HashTable**

- HashTable can have varying amount of buckets, so start with num\_buckets.
- Buckets can be of varying lengths. To know the offset, we store some bucket records.

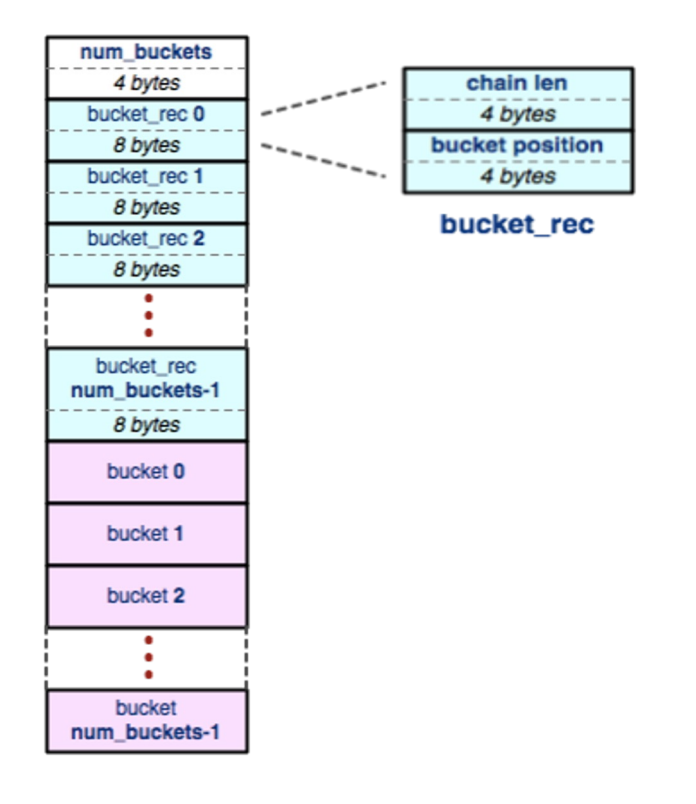

### **Buckets**

- A bucket is a list that contains elements in the table. Offset to a bucket is found in a bucket record.
- Elements can be of various sizes, so we need to store element positions to know where each element is.

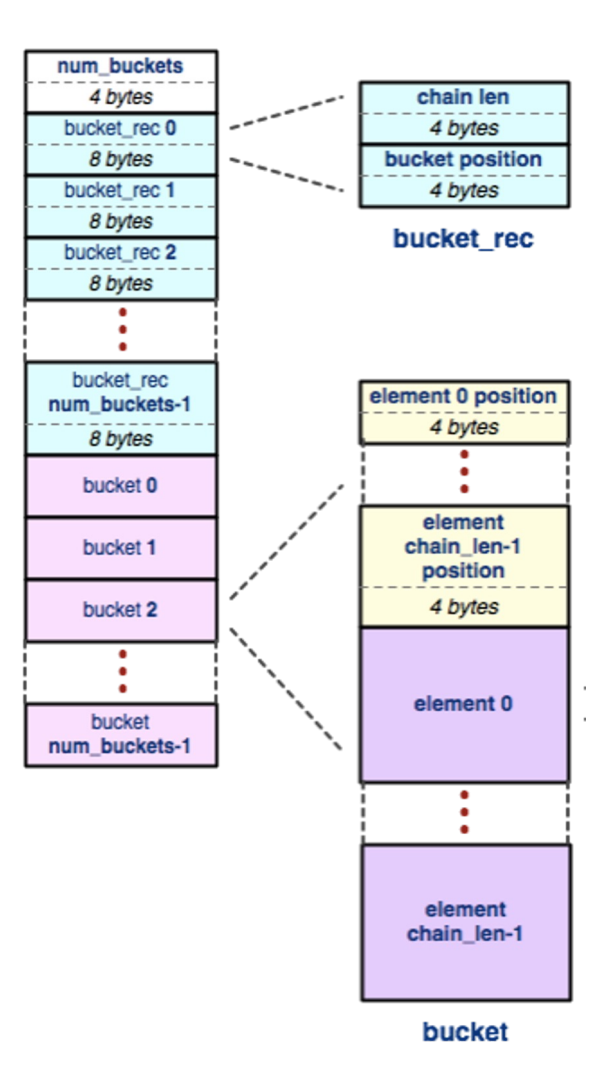

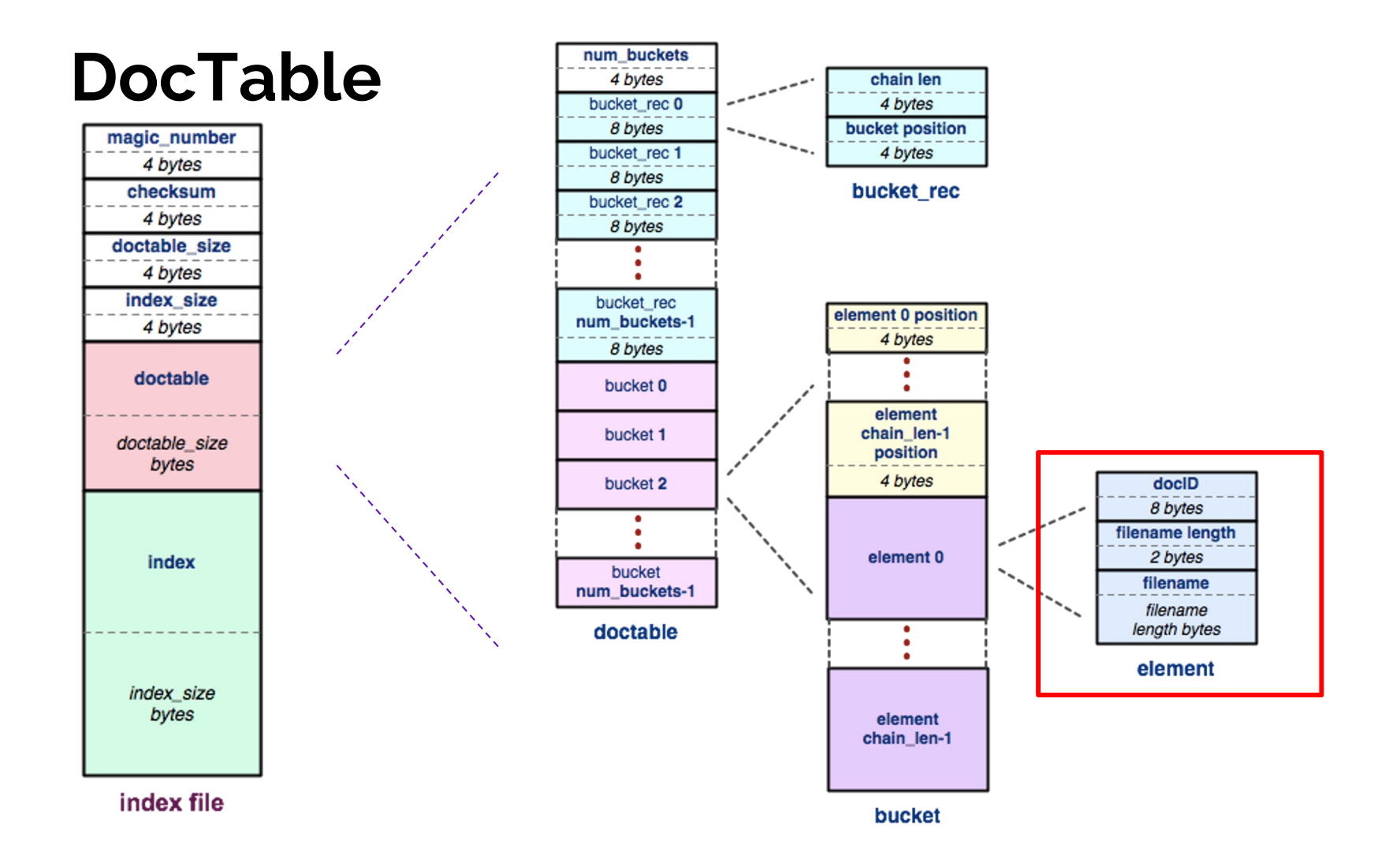

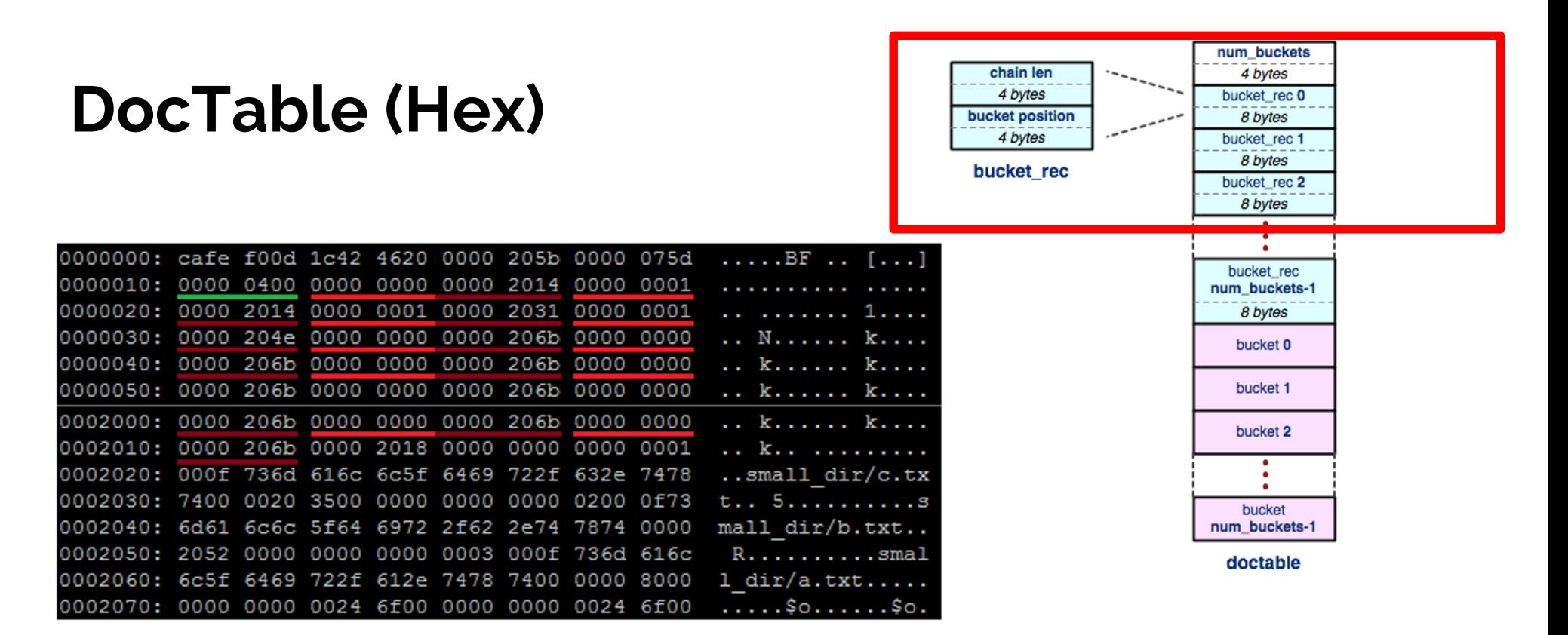

#### The header

Num buckets ( Chain len Bucket offset )\*

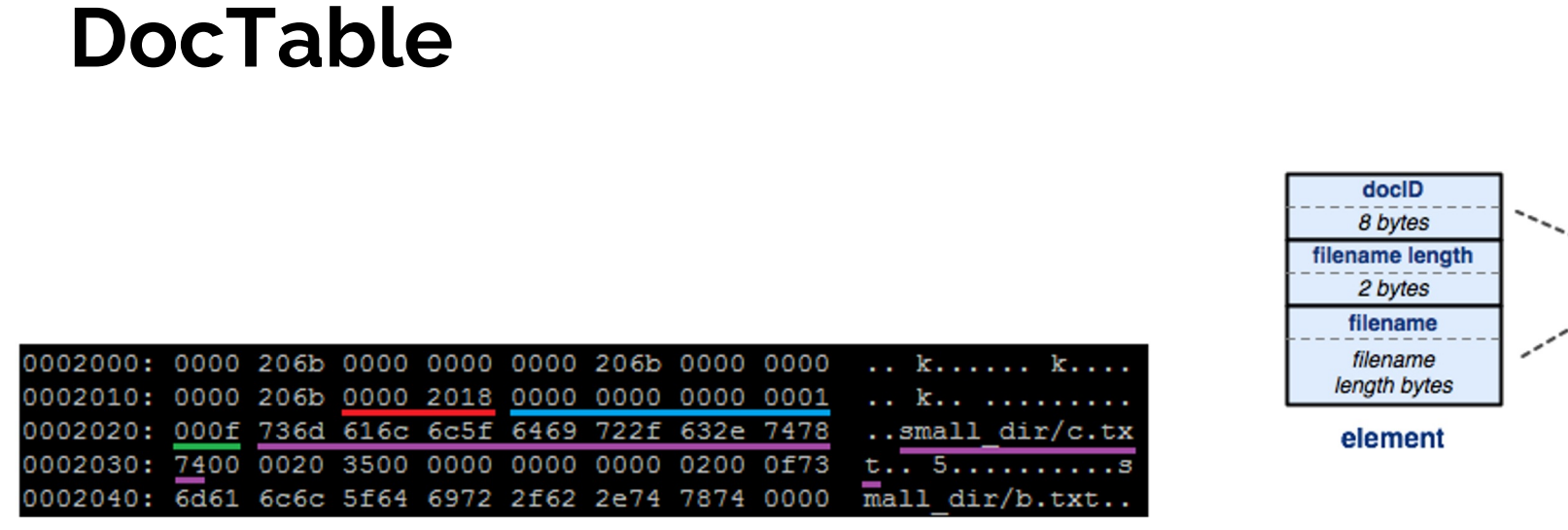

The buckets: where n is equal to the number of elements

((Element offset)<sup>n</sup> (DocID Filename len Filename)<sup>n</sup>)\*

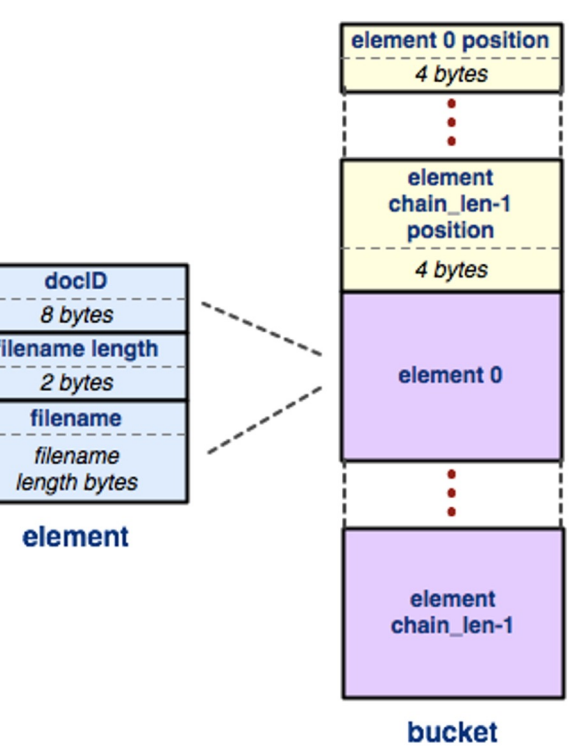

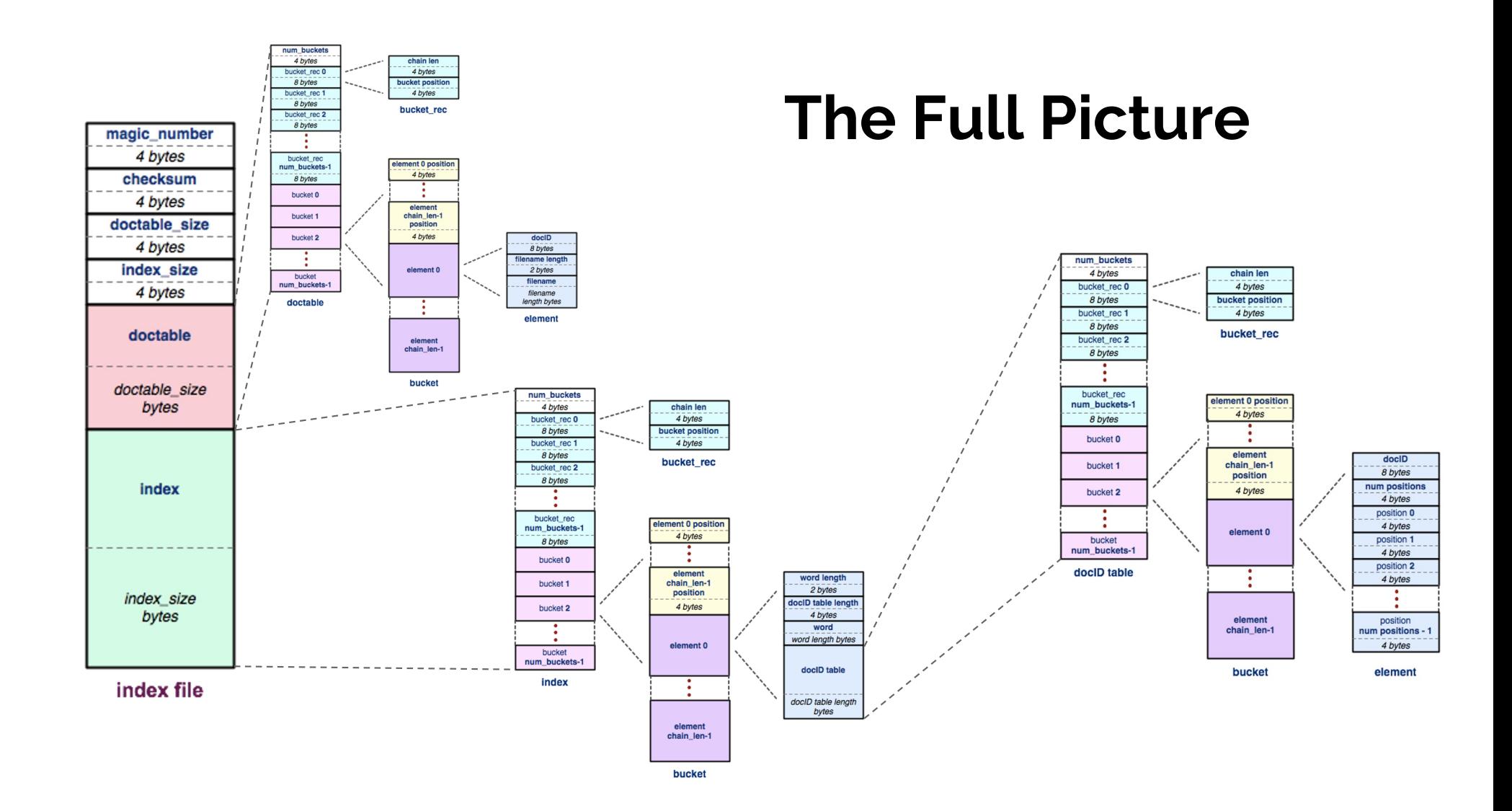

## **HW Tips**

- When Writing, you should (almost) always:
	- 1. .toDiskFormat()
	- 2. fseek()
	- 3. fwrite()
- When Reading, you should (almost) always:
	- 1. fseek()
	- 2. fread()
	- 3. .toHostFormat()
- The most common bugs in the HW involve forgetting to change byte ordering, or forgetting to fseek().

## **HW Tips: Index Checker (hw3fsck)**

- Hw3fsck checks fields inside the file for reasonableness. Prints out a helpful message if it spots some kind of problem.
- More rigorous check on your index file you've produced
	- Run./hw3fsck index\_filename
- Run after finishing WriteIndex.cc
- Can be found in hw3/hw3fsck directory (and compiled version in solution\_binaries also)

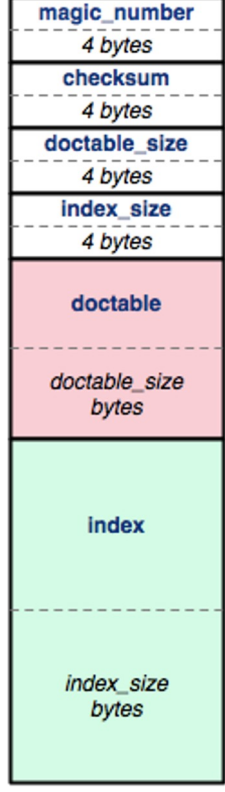

index file

## **Hex View Exercise**

• Take a look at

[https://courses.cs.washington.edu/courses/cse333/24wi/sections/sec07.id](https://courses.cs.washington.edu/courses/cse333/24wi/sections/sec07.idx)x

- Download the file, then look into it using your viewer of choice.
- Try to figure out:
	- How many documents are in this index?
	- Which words are in each document?

## **Hex View Exercise**

• Take a look at

[https://courses.cs.washington.edu/courses/cse333/24wi/sections/sec07.id](https://courses.cs.washington.edu/courses/cse333/24wi/sections/sec07.idx)x

- Download the file, then look into it using your viewer of choice.
- Try to figure out:
	- How many documents are in this index?
	- Which words are in each document?

Answer: This index file was built off of test\_tree/tiny so 2 documents, and 9 words.

## **Smart Pointers!**

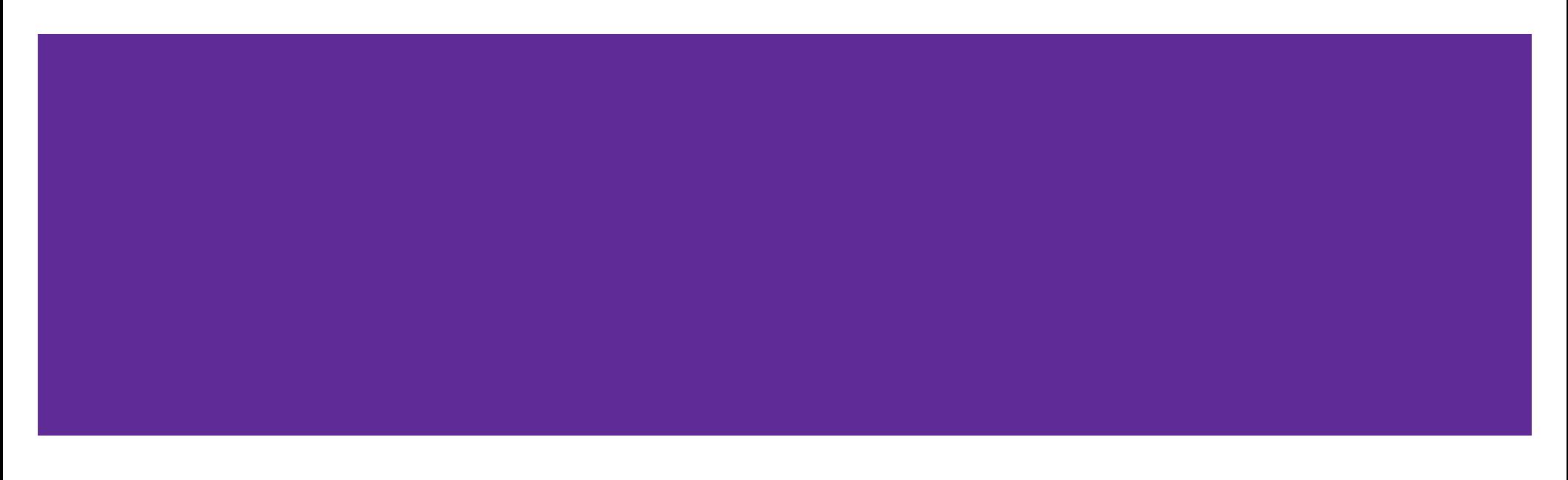

### **Review: Smart Pointers**

- **std::shared\_ptr** [\(Documentation](https://www.cplusplus.com/reference/memory/shared_ptr/)) Uses reference counting to determine when to delete a managed raw pointer
	- **std::weak\_ptr** [\(Documentatio](https://www.cplusplus.com/reference/memory/weak_ptr/)n) Used in conjunction with shared\_ptr but does **not** contribute to reference count
- **std::unique\_ptr** [\(Documentation](https://www.cplusplus.com/reference/memory/unique_ptr/)) Uniquely manages a raw pointer
	- Used when you want to declare unique ownership of a pointer
	- Disabled cctor and op=

## **Using Smart Pointers**

- Treat a smart pointer like a **normal (raw) pointer**, except now you **won't** have to use **delete** to deallocate memory!
	- $\circ$  You can use  $\star$ ,  $\sim$ , [] as you would with a raw pointer!
- **Initialize** a smart pointer by passing in a pointer to **heap memory**:  $unique\_ptr\langle int[] \rangle u\_ptr(new int[3]);$ 
	- For **shared\_ptr** and **weak\_ptr**, you can use cctor and op= to get a copy shared\_ptr<int[]> s\_ptr(another\_shared\_ptr);

## **Using Smart Pointers cont.**

- Want to transfer ownership from one unique\_ptr to another? unique\_ptr<T> V = std::move(unique\_ptr<T> U);
- Want to convert your weak\_ptr to a shared\_ptr? std::shared\_ptr s = w.lock();
- Want to get the reference count of a shared\_ptr?  $int$  count = s.use\_count();

# **Casting**

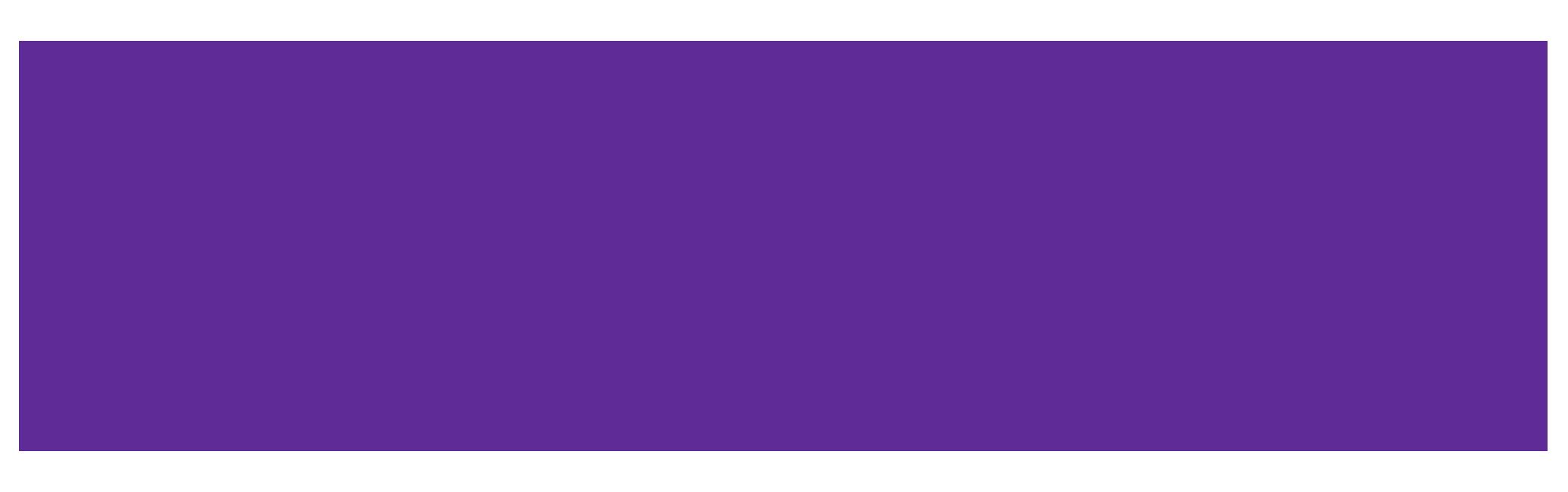

## **Different Flavors of Casting**

- static\_cast<type\_to>(expression); Casting between related types
- dynamic\_cast<type\_to>(expression); Casting pointers of similar types (only used with inheritance)
- const\_cast<type\_to>(expression); Adding or removing **const**-ness of a type
- reinterpret\_cast<type\_to>(expression); Casting between incompatible types of the **same size** (doesn't do float conversion)

## **Tips with Casting**

- Style: Use C++ style casting in C++
	- Tradeoff: A little extra programming overhead and typing, but provides **clarity** to your programs
	- Be **explicit as possible** with your casting! This means if you notice multiple operations in an implicit cast, you should explicitly write out each cast!
- Read documentation of casting on which casting to use
	- Documentatio[n: https://www.cplusplus.com/articles/iG3hAqkS](https://www.cplusplus.com/articles/iG3hAqkS/)/
	- The purpose of C++ casting is to be less ambiguous with what the casts you're using are actually doing

## **Inheritance**

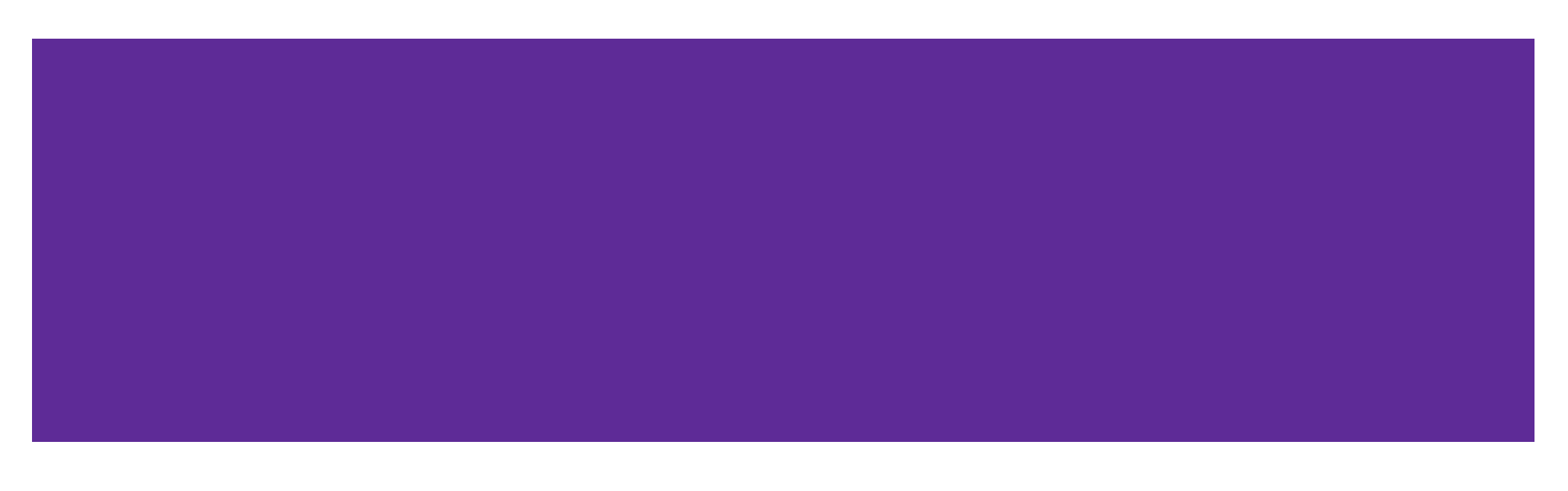

### **Inheritance**

- Motivation: Better modularize our code for similar classes!
- The public interface of a derived class inherits all **non-private** member variables and functions (**except** for ctor, cctor, dtor, op=) from its base class
	- *Similar to*: A subclass inherits from a superclass
- Aside: We will be only using **public, single** inheritance in CSE 333

#### WW UNIVERSITY of WASHINGTON

## **Polymorphism: Dynamic Dispatch**

- **Polymorphism** allows for you to access objects of related types (base and derived classes) – Allows interface usage instead of class implementation
- **Dynamic dispatch**: Implementation is determined *at* **runtime** via lookup
	- Allows you to call the **most-derived** version of the actual type of an object
	- $\circ$  Generally want to use this when you have a derived class
- virtual replaces the class's default **static dispatch** with **dynamic dispatch**
	- Static dispatch determines implementation at compile time
	- Meaning it does **not** use dynamic dispatch (just calls its function)

## **Dynamic Dispatch: Style Considerations**

- Defining Dynamic Dispatch in your code base
	- Use virtual **only once** when first defined in the base class
		- (although in older code bases you may see it repeated on functions in subclasses)
	- All derived classes of a base class should use override to get the compiler to check that a function overrides a virtual function from a base class
- Use virtual for destructors of a base class Guarantees all derived classes will use dynamic dispatch to ensure use of appropriate destructors

### **Dispatch Decision Tree**

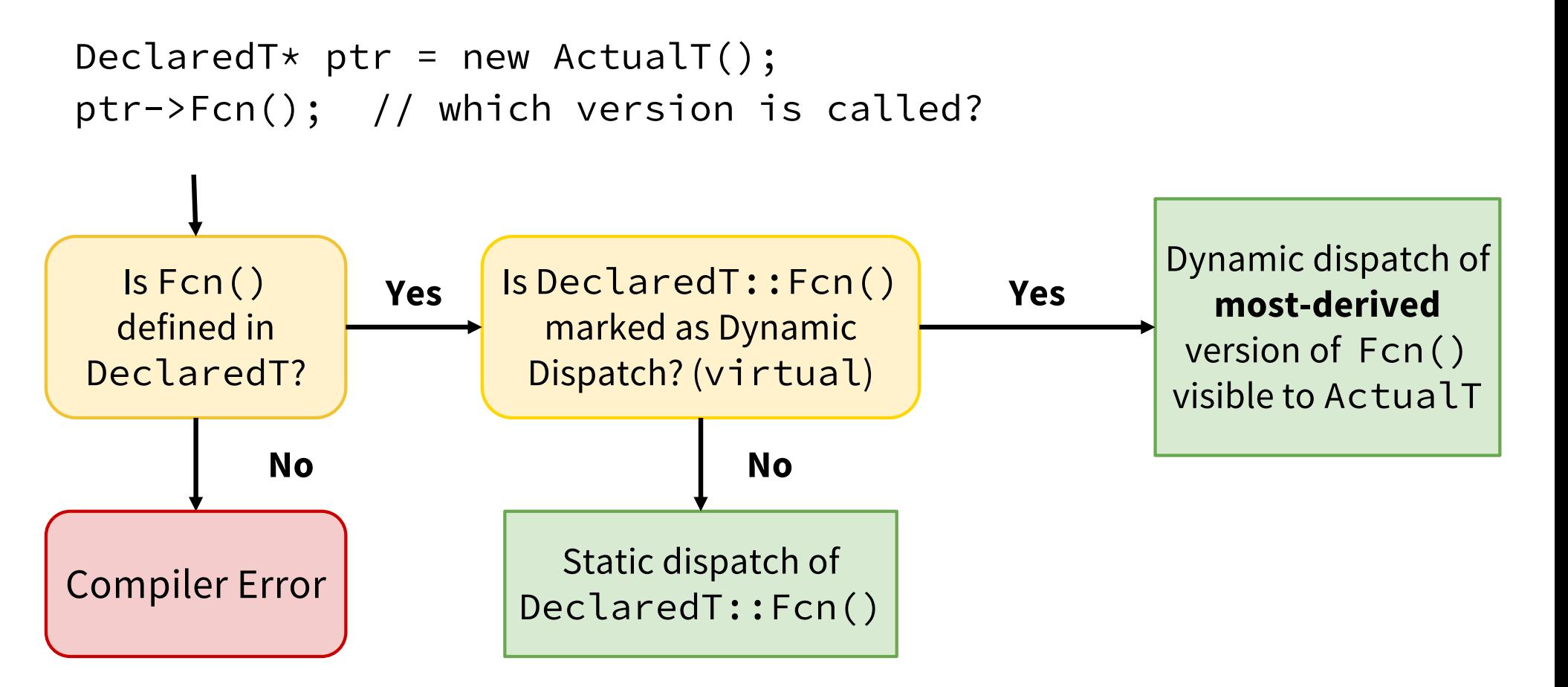

## **Exercise 1**

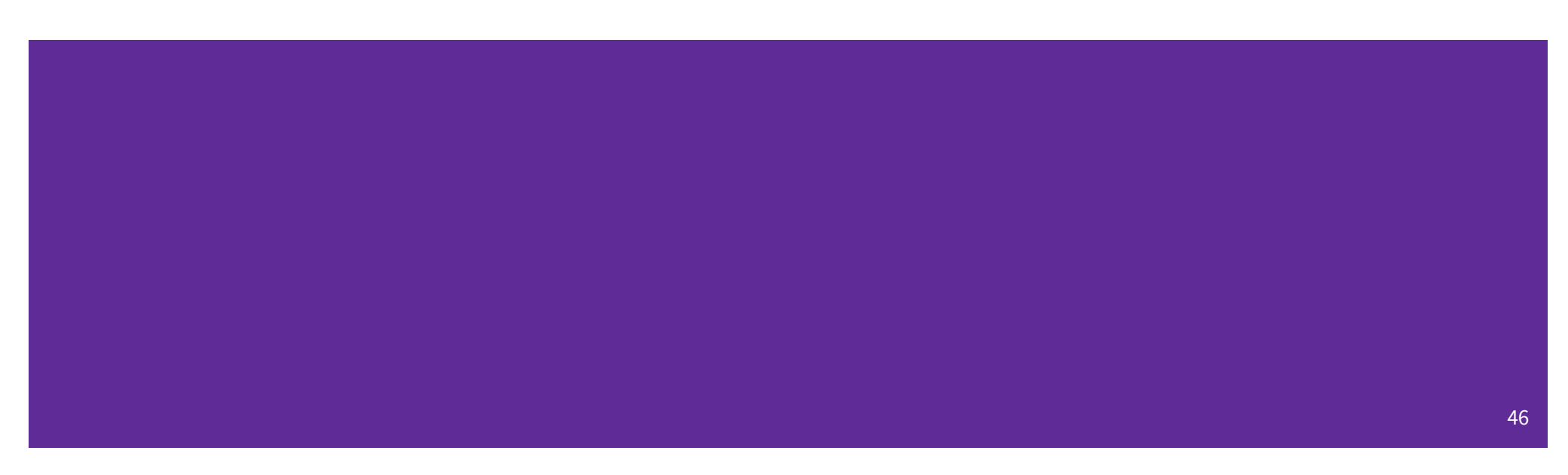

#### **Exercise 1 (Drawing vtable diagram)**

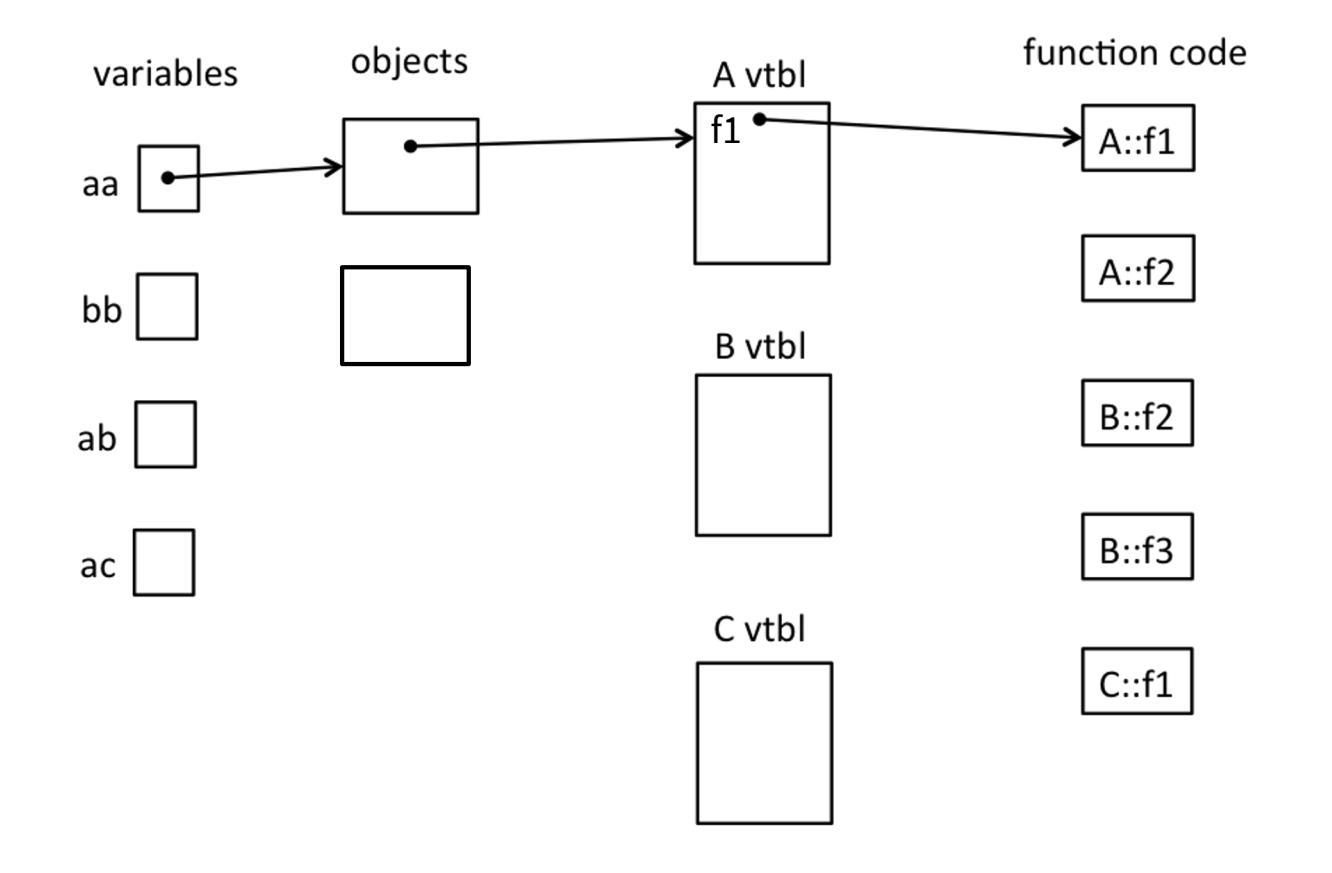

#### **Exercise 1 Solution (pointers)**

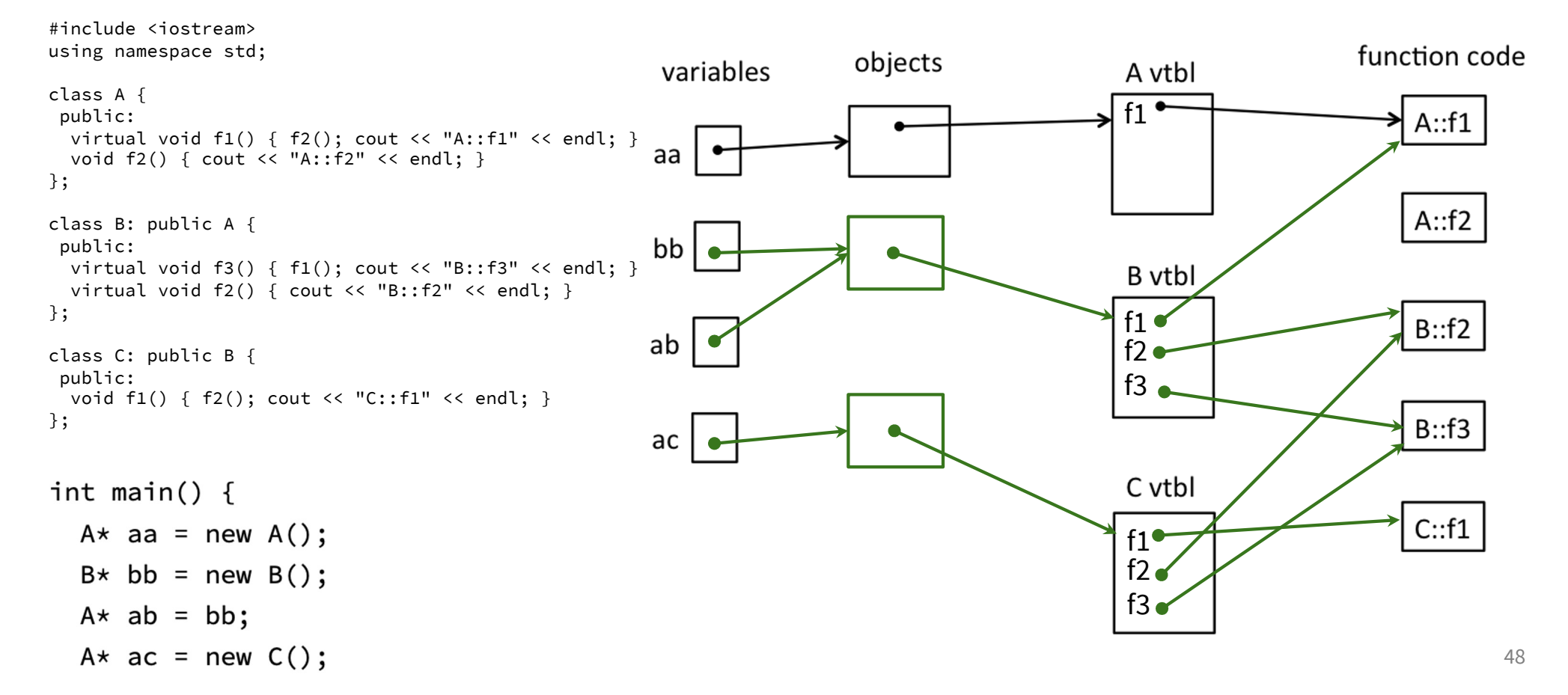

#### **Exercise 1 Solution (output)**

```
#include <iostream>
using namespace std;
class A {
public:
  virtual void f1() { f2(); cout << "A::f1" << endl;
}
  void f2() { cout << "A::f2" << endl; }
};
class B: public A {
public:
  virtual void f3() \{ f1(); \text{court} << "B::f3" << \text{endl};}
  virtual void f2() \{ \text{court} << "B::f2" << \text{endl}; \}}; 
class C: public B {
public:
  void f1() { f2(); cout << "C::f1" << endl; }
};
```
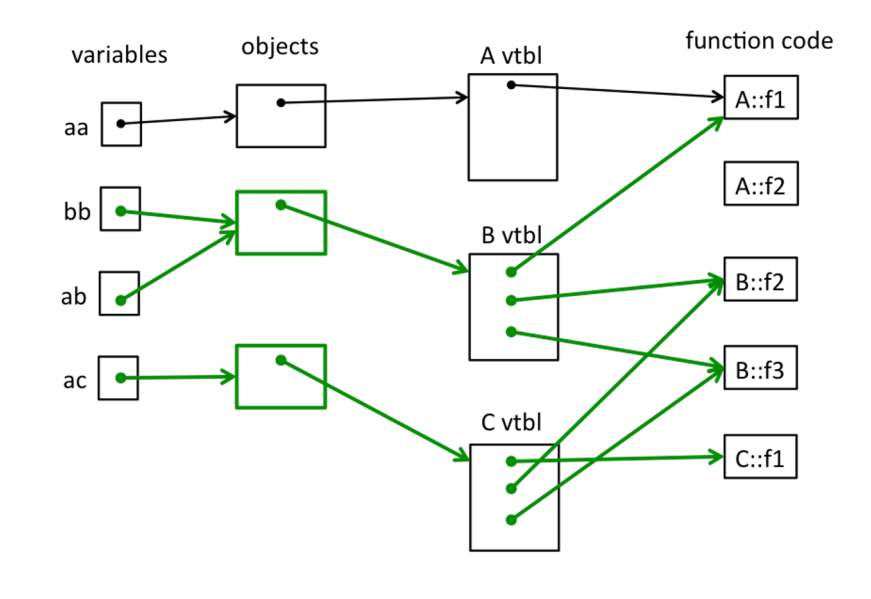

 $A*$  aa = new A();

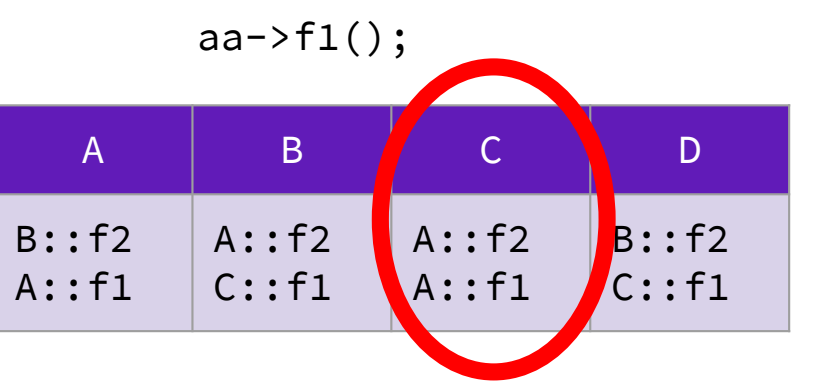

#### **Exercise 1 Solution (output)**

```
#include <iostream>
using namespace std;
class A {
public:
  virtual void f1() { f2(); cout << "A::f1" << endl;
}
  void f2() { cout << "A::f2" << endl; }
};
class B: public A {
public:
  virtual void f3() \{ f1(); \text{court} << "B::f3" << \text{endl};}
  virtual void f2() \{ \text{court} << "B::f2" << \text{endl}; \}}; 
class C: public B {
public:
  void f1() { f2(); cout << "C::f1" << endl; }
};
```
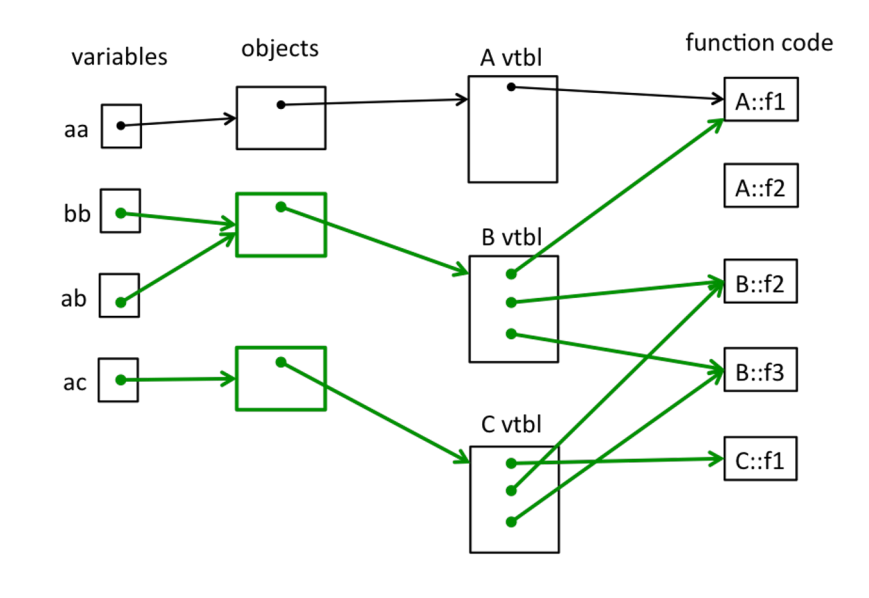

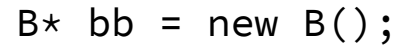

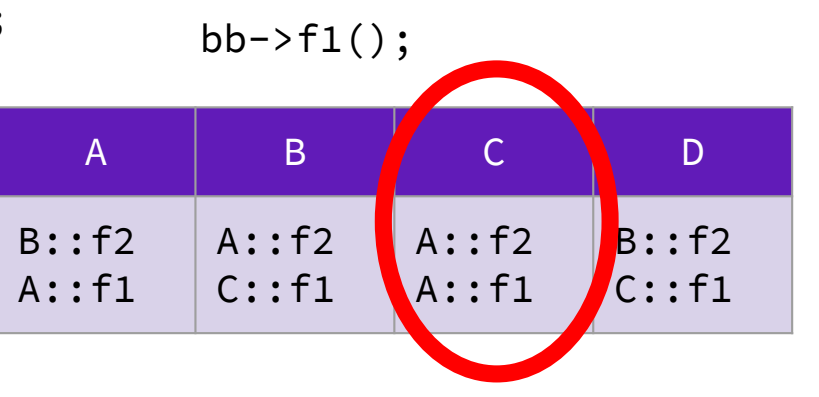

50

#### **Exercise 1 Solution (output)**

```
#include <iostream>
using namespace std;
class A {
public:
  virtual void f1() { f2(); cout << "A::f1" << endl;
}
  void f2() { cout << "A::f2" << endl; }
};
class B: public A {
public:
  virtual void f3() \{ f1(); \text{court} \ll "B::f3" \ll \text{endl};}
  virtual void f2() \{ \text{court} << "B::f2" << \text{endl}; \}}; 
class C: public B {
public:
  void f1() { f2(); cout << "C::f1" << endl; }
};
```
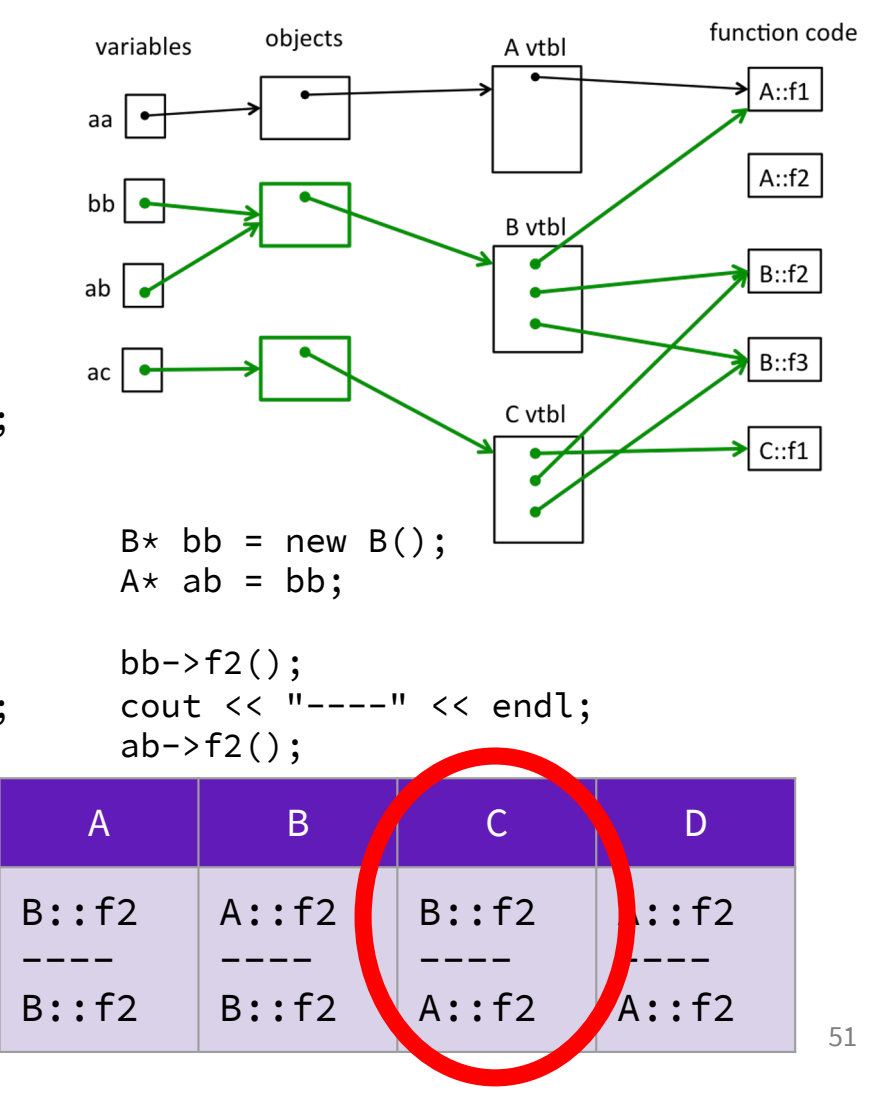

## **Exercise 1 Extension**

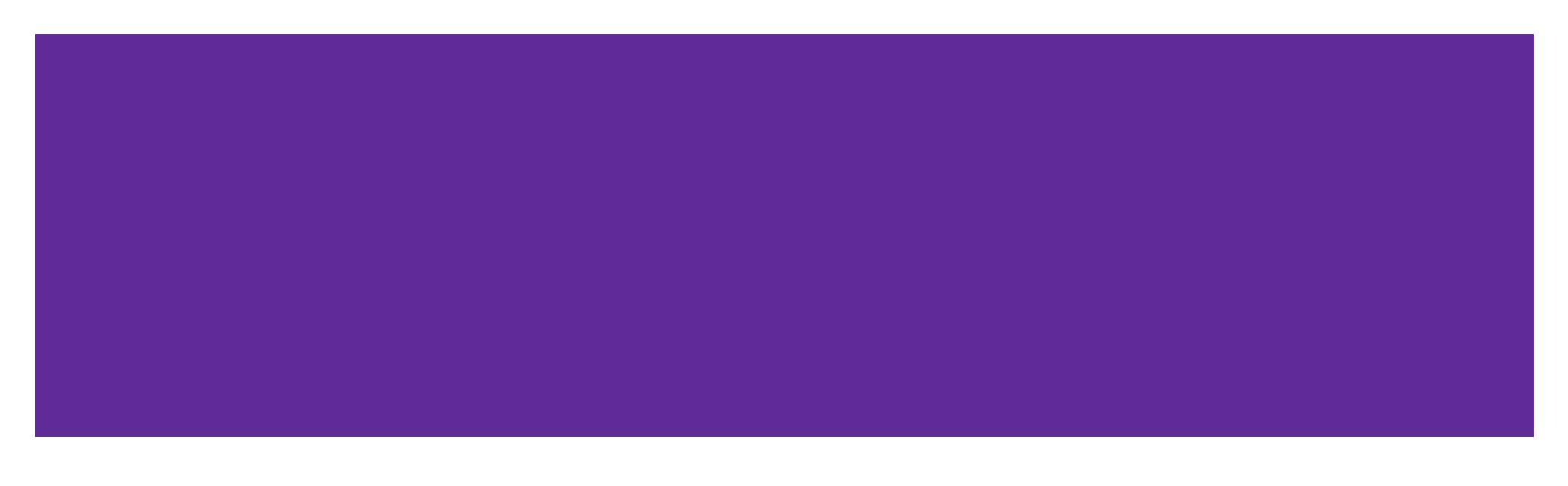

#### **Exercise 2 Solution (output)**

```
#include <iostream>
using namespace std;
class A {
public:
  virtual void f1() { f2(); cout << "A::f1" << endl;
}
  void f2() { cout << "A::f2" << endl; }
};
class B: public A {
public:
  virtual void f3() \{ f1(); \text{court} \ll "B::f3" \ll \text{endl};}
  virtual void f2() \{ \text{court} << "B::f2" << \text{endl}; \}}; 
class C: public B {
public:
  void f1() { f2(); cout << "C::f1" << endl; }
};
```
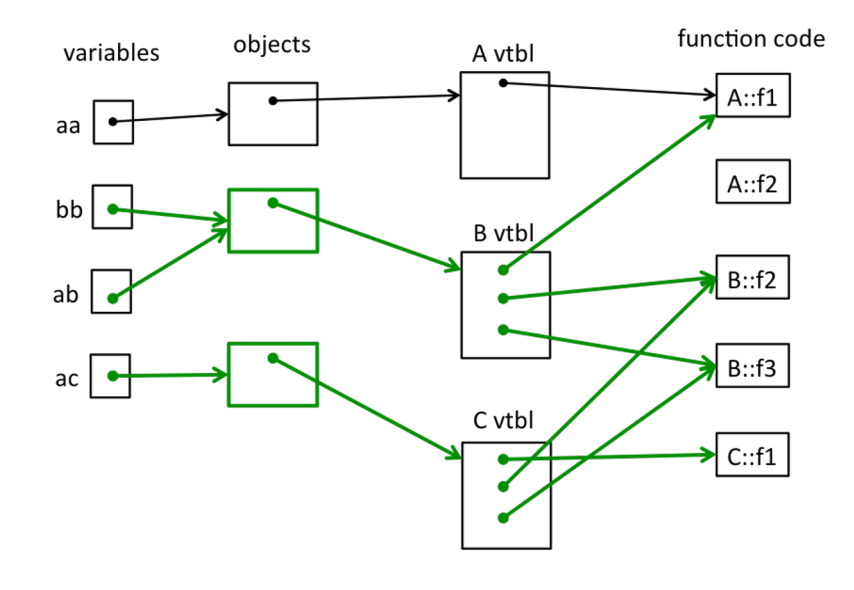

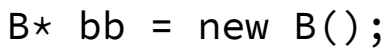

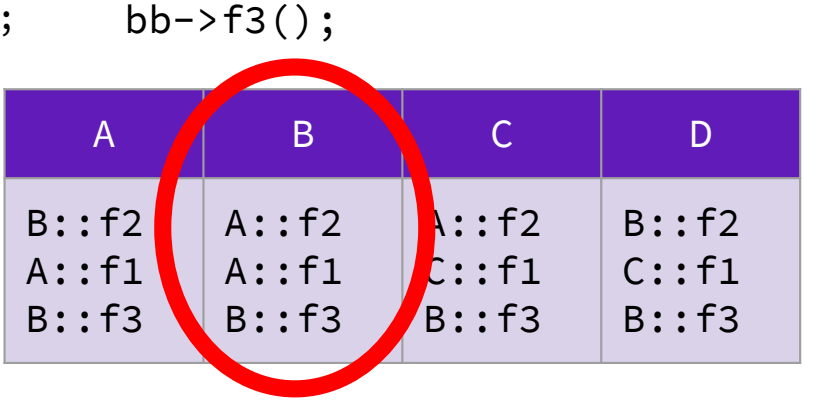

53

#### **Exercise 2 Solution (output)**

```
#include <iostream>
using namespace std;
class A {
public:
 virtual void f1() { f2(); cout << "A::f1" << endl;
}
 void f2() { cout << "A::f2" << endl; }
};
class B: public A {
public:
 virtual void f3() { f1(); cout << "B::f3" << endl; 
}
 virtual void f2() \{ \text{court} << "B::f2" << \text{endl}; \}}; 
class C: public B {
public:
 void f1() { f2(); cout << "C::f1" << endl; }
};
```
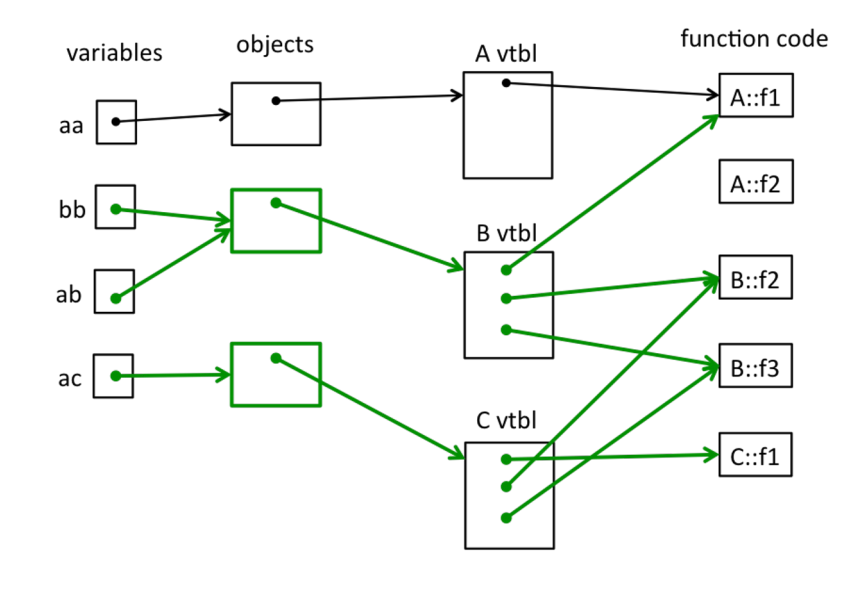

$$
A \star ac = new C();
$$

 $ac \rightarrow f1()$ ; A | B | C <mark>/</mark> D B::f2 A::f1 A::f2  $C: f1$ A::f2 A::f1 B::f2  $C: f1$ 

54

## **Bonus Exercise!**

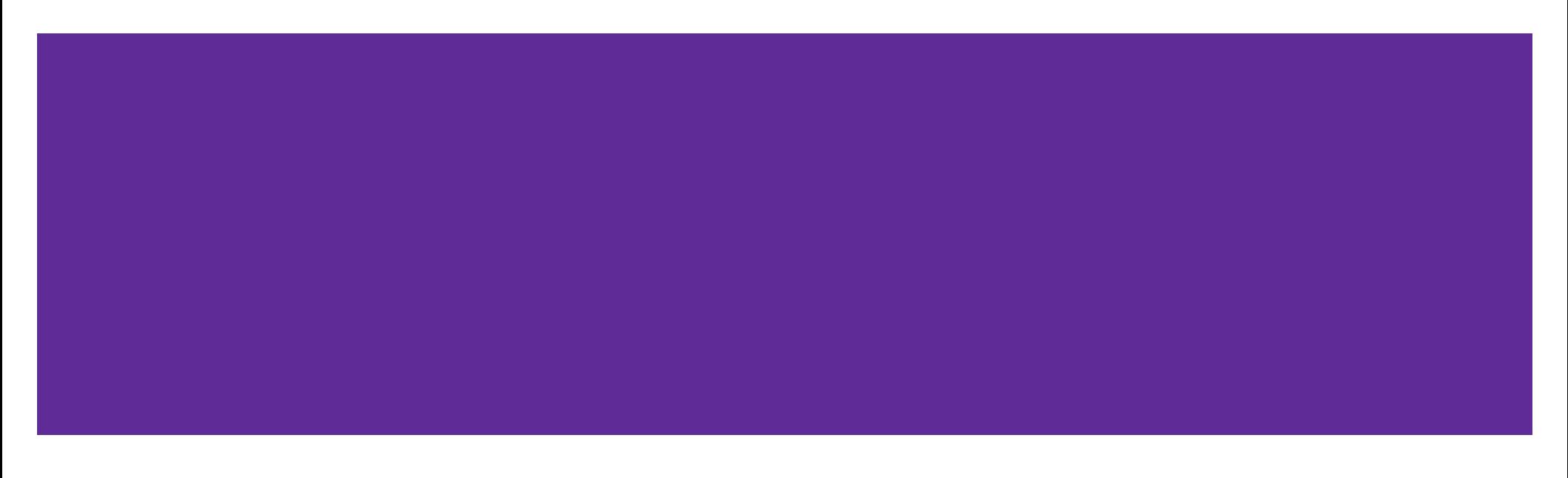

#### **Bonus**

Change the following code to use smart pointers.

```
#include <memory>
using std::shared_ptr;
struct IntNode {
  IntNode(int* val, IntNode* node): value(val), next(node) {}
  ~IntNode() { delete val; }
  int* value;
  IntNode* next;
};
```
#### **Bonus**

```
#include <memory>
using std::shared_ptr;
struct IntNode {
  IntNode(int* val, IntNode* node) : 
   value(shared_ptr<int>(val)), next(shared_ptr<IntNode>(node)) {}
  ~IntNode() { delete value; }
  shared_ptr<int> value;
  shared_ptr<IntNode> next;
};
```
#### **Bonus**

```
#include <memory>
using std::shared_ptr;
struct IntNode {
  IntNode(int* val, IntNode* node) : 
   value(shared_ptr<int>(val)), next(shared_ptr<IntNode>(node)) {}
  ~IntNode() { delete value; }
  shared_ptr<int> value;
  shared_ptr<IntNode> next;
};
```
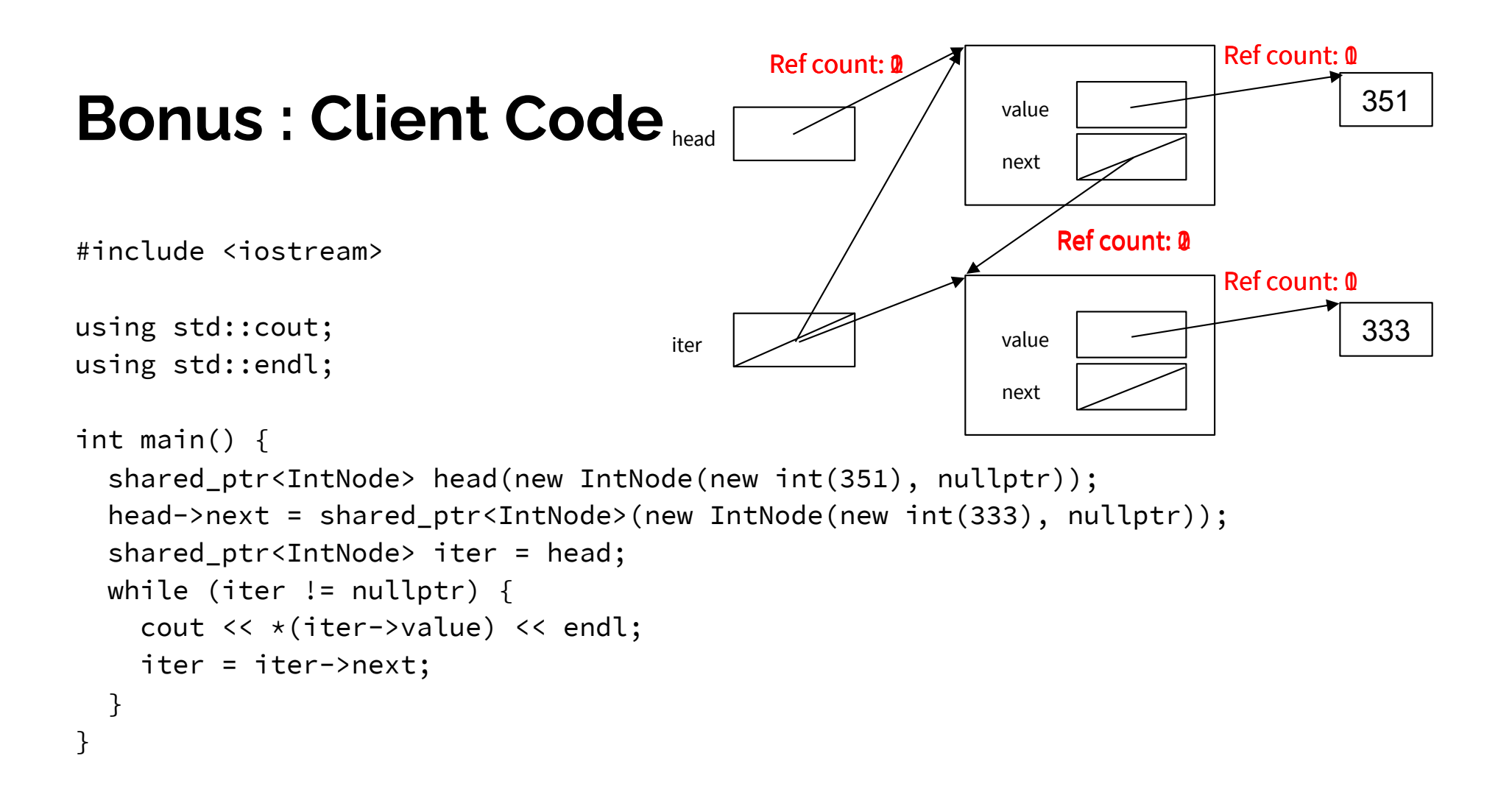

#### **Bonus: Client Code**

```
Nothing left on the heap!
```
#include <iostream>

```
using std::cout;
using std::endl;
int main() {
  shared_ptr<IntNode> head(new IntNode(new int(351), nullptr));
  head->next = shared_ptr<IntNode>(new IntNode(new int(333), nullptr));
  shared_ptr<IntNode> iter = head;
 while (iter != nullptr) {
   cout << *(iter->value) << endl;
   iter = iter->next;
  }
}
```